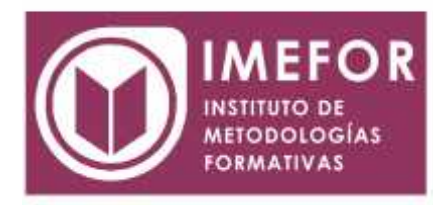

# **ÁREA: TECNOLOGÍA**

**INICIACIÓN A ACCESS 2007**

**40 horas**

### **OBJETIVOS**

- **Adquirir los conocimientos para crear tablas en una base de datos, como elementos de almacenamiento de la información, incluyendo su operatoria y el manejo de manipulación de los datos.**
- **Conocer el entorno de Access 2007 para poder diseñar, crear y abrir una base de datos, donde puedan almacenar los distintos datos de los clientes, proveedores, etc.**
- **Aprender el manejo de los datos de Access 2007, haciendo especial referencia a las funciones de agregar y editar registros, seleccionar y buscar datos, etc.**
- **Aumentar el conocimiento de los criterios a utilizar para manejar con eficiencia una base de datos, mejorando de esta forma las habilidades profesionales así como las operaciones cotidianas de la empresa.**

# **ÍNDICE**

#### **TEMA 1.- INTRODUCCIÓN A MICROSOFT ACCESS**

- 1.1. Concepto de base de datos. Concepto de gestor de bases de datos
- 1.2. Microsoft Access 2007. Requisitos del sistema
- 1.3. Instalar Microsoft Access 2007
- 1.4. Acceder y salir del programa. Visión general de Access

#### **TEMA 2.- COMENZAR A TRABAJAR CON ACCESS**

- 2.1. Ventana de la base de datos: análisis de componentes
- 2.2. Crear tablas sencillas en Access: la ventana diseño y la creación de campos
- 2.3. Métodos sencillos para crear tablas: plantillas de tabla y vista hoja de datos
- 2.4. Introduciendo datos en la tabla: la ventana hoja de datos y los registros
- 2.5. Los hipervínculos y los campos tipo ole
- 2.6. Ayuda de Microsoft Access

#### **TMA 3.- TABLAS EN ACCESS**

- 3.1. Creación de una tabla en vista diseño: propiedades de los campos
- 3.2. Mantenimiento en vista diseño: mover campos.

Deshacer/rehacer

- 3.3. Vista hoja de datos: buscar y reemplazar datos. Ordenar datos
- 3.4. Crear relaciones entre tablas

### **TEMA 4.- DAR FORMATO, CONFIGURAR E IMPRIMIR TABLAS CON ACCESS**

4.1. Operaciones en ventana de la base de datos: cambiar nombre, eliminar y propiedades de tabla

4.2. Dar formato a los datos I: grupo de comandos fuente

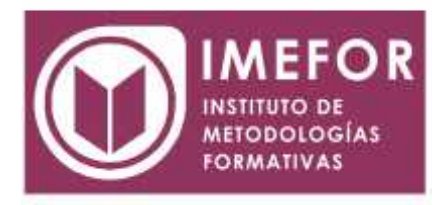

- 4.3. Dar formato a los datos II: alto de fi la y ancho de columna
- 4.4. Corregir datos y utilizar la revisión ortográfica
- 4.5. Configurar página a partir de la vista preliminar
- 4.6. Impresión de tablas
- 4.7. Ocultar/mostrar campos en las tablas
- 4.8. Inmovilizar y liberar campos en las tablas